# Objective

Evaluate the quality of evidence of included cohort studies or controlled trials.

## **Configure Risk of Bias**

From administrative settings, select the ROB mode.

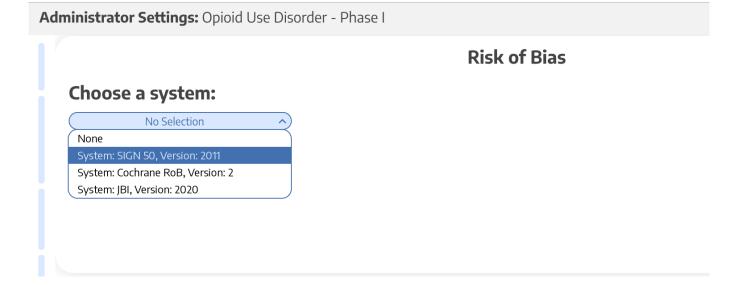

### **Choose Scope**

Assess Risk of Bias the study level or the outcome level:

Administrator Settings: Opioid Use Disorder - Phase I

|                                    | Risk of Bias                                                                                                    |                         |           |    |
|------------------------------------|----------------------------------------------------------------------------------------------------|-------------------------|-----------|----|
| Choose a system:                   | Choose a scope:                                                                                                    | Select Outcomes:        |           |    |
| System: SIGN 50, Version: 2011 🔹 🗸 | Some systems allow you evaluate the risk of<br>bias of entire studies or individual outcomes.<br>○ Entire Study<br>☑ Individual Outcomes | Data Element            | Timepoint | Ro |
|                                    |                                                                                                    | % Change employed       | Outcome   | C  |
|                                    |                                                                                                    | % abstinence            | Outcome   |    |
|                                    |                                                                                                    | % change insured        | Outcome   |    |
|                                    |                                                                                                    | % negative urine sample | Outcome   | C  |
|                                    |                                                                                                    | Anxiety                 | Outcome   | C  |
|                                    |                                                                                                    | COWS Scale              | Outcome   |    |
|                                    |                                                                                                    | Confusion               | Outcome   | ſ  |

## **Start Assessing Risk of Bias**

?

#### Navigate to ROB Module

After selecting the system and scope, reviewers can begin assessing ROB. You may need to refresh. Once the page reloads, ROB will appear in the navigation menu.

| Tagging                                                 | 50/50 | ed                |                |
|---------------------------------------------------------|-------|-------------------|----------------|
| Configure Study Tags<br>Study Inspector<br>4. VAS SCARE |       | e                 |                |
| Extraction                                              | 50/50 |                   |                |
| Study Inspector                                         |       |                   |                |
| Risk of Bias<br>Study Inspector                         | 0/50  |                   |                |
| Synthesis<br>Manuscript Editor                          |       |                   |                |
| Export                                                  |       | .prenorphine(BUP) | Methadone (MTI |
| A                                                       |       | 10.40             | NA 11 1        |

### Read study and select study type

Depending on the selected ROB system, you may need to select a Cohort Study or Controlled Study to begin assessment.

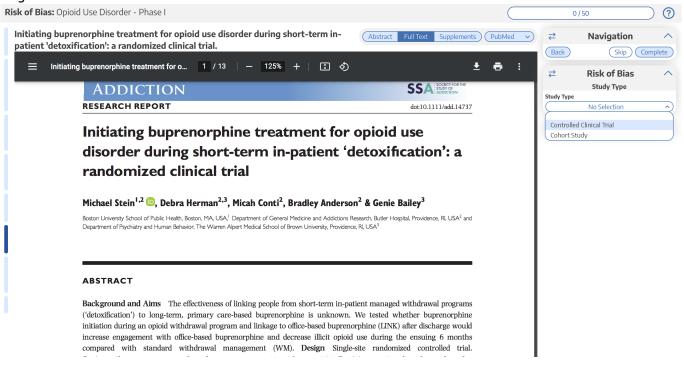

Nested Knowledge - https://wiki.nested-knowledge.com/

#### Assess study bias

#### Fill out the ROB questions as you read through the uploaded study.

| Risk of Bias: Opioid Use Disorder - Phase I                                                                                                    | 0/50                                                                                                    |
|----------------------------------------------------------------------------------------------------|----------------------------------------------------------------------------------------------------|
| Patient-centered Outcomes in<br>Participants of a Buprenorphine                                                                                                    | Avigation       Back                                                                                                    |
| Monthly Depot (BUP-XR) Double-blind,<br>Placebo-controlled, Multicenter, Phase<br>3 Study.                                                                                                    | Z     Z     Risk of Bias     Study Type     Study Type |
| Ξ Thomson 1 / 8   − 90% +   🗄 👌 🛓 🛱 🗄                                                                                                    | Study Type           Controlled Clinical Trial                                                                                                    |
| Original Research                                                                                                    | Internal Validity Itestudy addresses an appropriate and clearly focused question. Well covered (Yes)  Comment The assignment of subjects to treatment groups is randomised.                                                                                                    |
| OPEN                                                                                                    | (Adequately addressed • v) Comment                                                                                                    |
| Patient-centered Outcomes in Participants of a<br>Buprenorphine Monthly Depot (BUP-XR) Double-blind,<br>Placebo-controlled, Multicenter, Phase 3 Study<br>Walter Ling, MD, Vijay R. Nadipelli, MS, Caitlyn T. Solem, PhD, Naoko A. Ronquest, PhD,<br>Yu-Chen Yeh, MS, Susan M. Learned, MD, Vishaal Mehra, MD, and Christian Heidbreder, PhD                                                                                                    | An adequate concealment method is used.<br>No Selection<br>Well covered (Yes) Adequately addressed Poorly addressed Poorly addressed One<br>Not addressed (no) Mot reported<br>Not reported<br>NA Comments (0)                                                                                                    |
| Objective: Opioid use disorder (OUD) is associated with physical,<br>social, psychological, and economic burden. This analysis assessed<br>the effects of RBP-6000, referred to as BUP-XR (extended-relation of the EQ-<br>buprenorphine), a subcuaneously injected, monthly buprenorphine<br>treatment for OUD compared with placebo on patient-centered<br>outcomes measuring meaningful life changes.<br>Methods: Patient-centered outcomes were collected in a 24-week,<br>phase 3, placebo-controlled study assessing the efficacy, safe to effect as a significantly higher for participants receiving BUP-XR 300/300 mg: difference $=3.2$ , $P = 0.017$ ;<br>00010 mg: difference $=3.2$ , $P = 0.002$ , saffaction<br>was significantly higher for participants receiving BUP-XR 300/<br>$300mg (88%, P < 0.001)$ and $300/100 mg and 10.00\%(2 \times 300 mg followed by a 100 mg) inference biology and 10.00\%participants with moderate-to-severe OUD. Measures included the$ |                                                                                                    |

You can monitor your progress, skip studies (and return to them later), and leave comments!

### **Risk of Bias Visuals**

By completing Risk of Bias, you automatically generate Risk of Bias visuals: Domain Distribution and Stoplight diagrams on Synthesis.

From: https://wiki.nested-knowledge.com/ - Nested Knowledge

Permanent link: https://wiki.nested-knowledge.com/doku.php?id=wiki:autolit:risk\_of\_bias&rev=1664587216

Last update: 2022/10/01 01:20